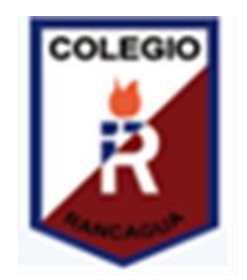

### Actividades TECNOLOGÍA - taller de **COMPUTACIÓN** Semana: 30 DE JUNIO – 3 DE JULIO 3°A

*Bienvenidos a Tecnología y Taller de Computación, a partir de hoy trabajaremos en conjunto las dos asignaturas, ya que se complementan, ambas asignaturas están relacionadas con la tecnología y los recursos tecnológicos.*

*¡¡¡Bienvenidos a Tecnología y Taller de Computación.!!!*

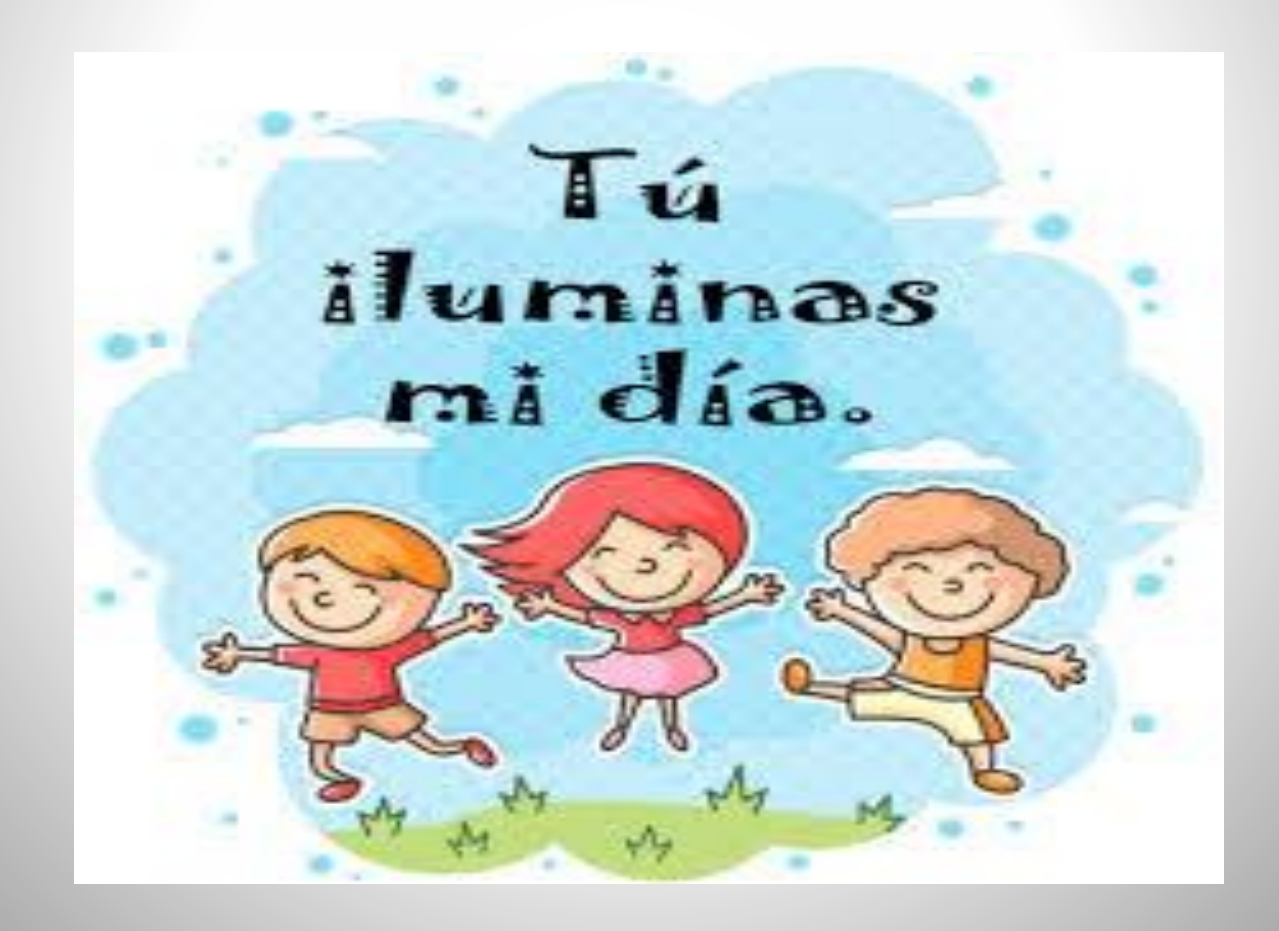

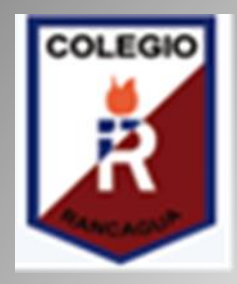

#### **GUÍA DIGITAL N°11 Semana 14 OBJETIVOS Y CONTENIDOS CONCEPTUALES Taller de Computación**

**Asignatura: Taller de Computación y Tecnología**

**Curso: 3°A**

**Docente: Verónica Gracia Tapia**

**Semana: 30 de junio a 3 de julio**

**Contacto: veronica.gracia@colegio-isabelriquelme.cl**

**Horario de atención: Lunes a Viernes 16:00 a 17:00**

**Objetivo de la clase:Identificación del problema y diseño para la elaboración de un objeto tecnológico.**

**Actividad: Crear diseño en Programa Paint.**

### 1.-OBJETIVO DE APRENDIZAJE Y CONTENIDOS **CONCEPTUALES**

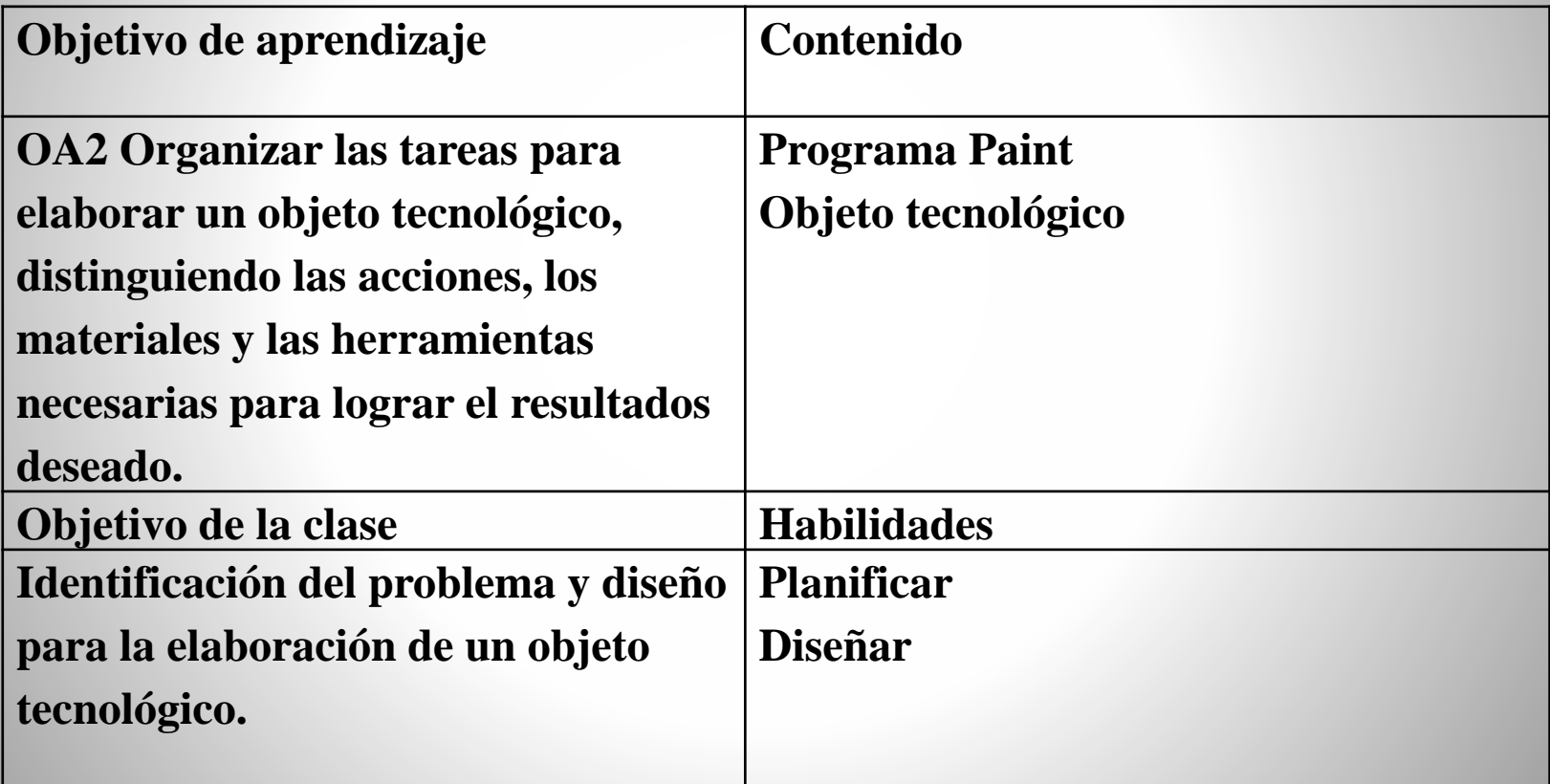

 $2 - GUIA$ 

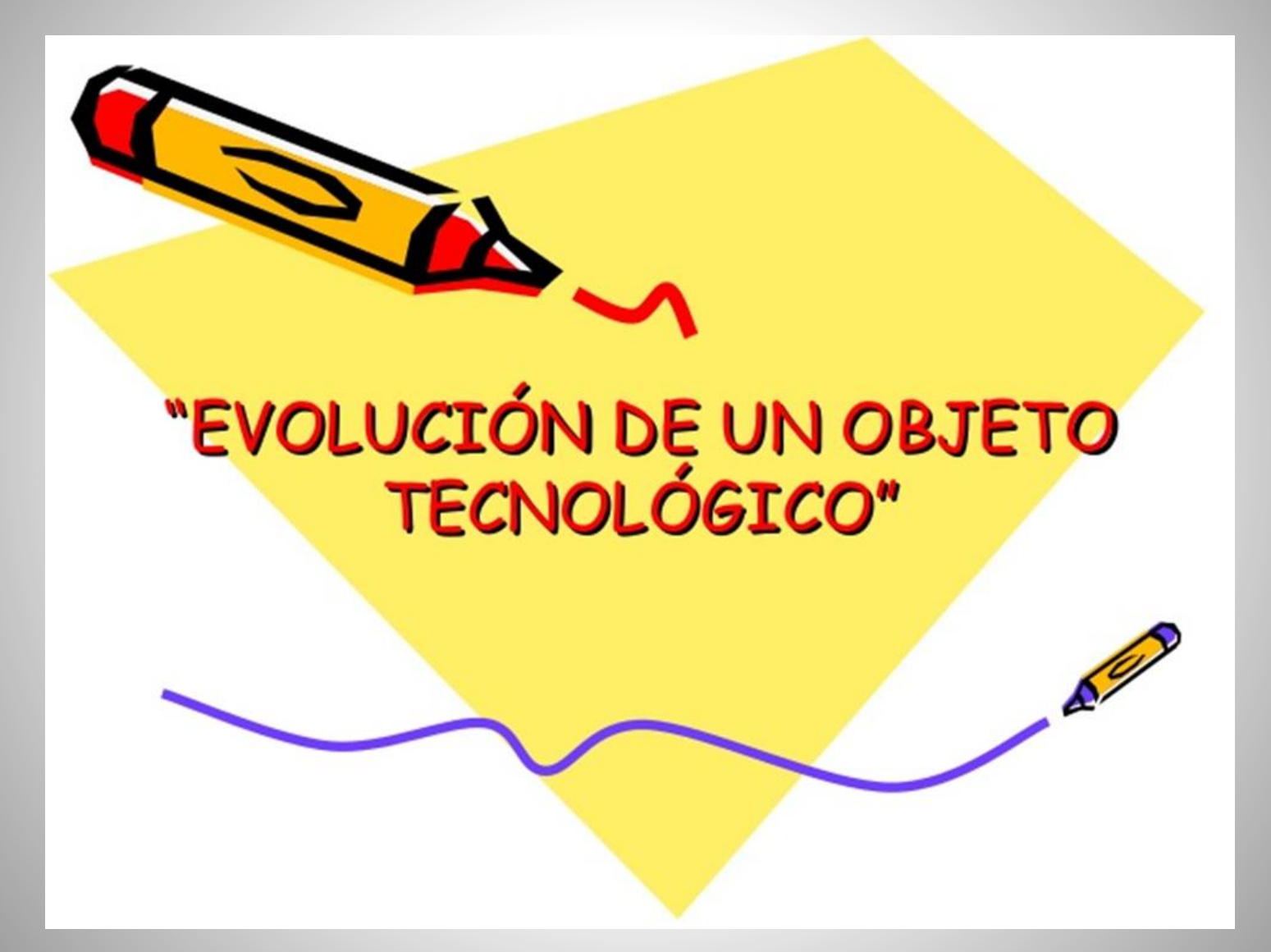

## ¿Sabías que...?

- · La mayoría de los objetos que hoy utilizas no siempre fueron así?
- · Cualquier objeto creado o intervenido por las personas para satisfacer una necesidad, ya sea propia o ajena, recibe el nombre de OBJETO TECNOLÓGICO.

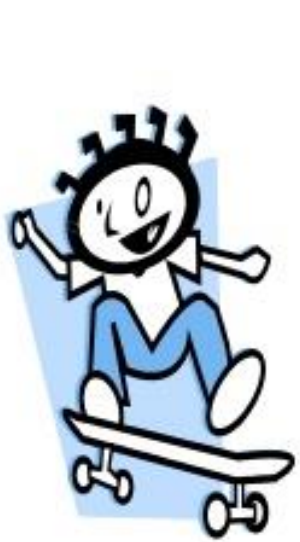

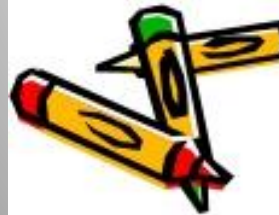

## Por lo tanto...

Los objetos tecnológicos son aquellos que han experimentado la intervención humana. Bajo esta definición, objeto tecnológico no es solamente un alicate o un automóvil, sino también un arreglo floral o una leche envasada.

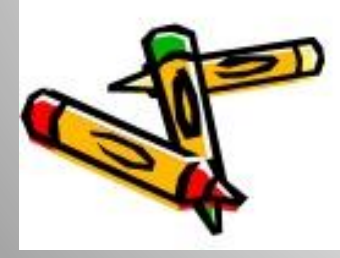

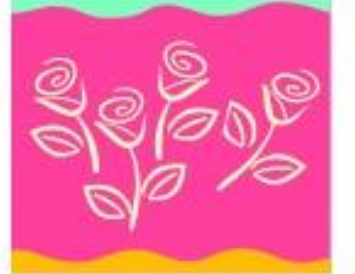

 $\cdot$  Muchos objetos han sufrido cambios que facilitan su uso. Piensa en los primeros hombres...<br>¿cómo sabían qué hora era? ccómo se comunicaban?, ccuánto tiempo demoraban en viajar?

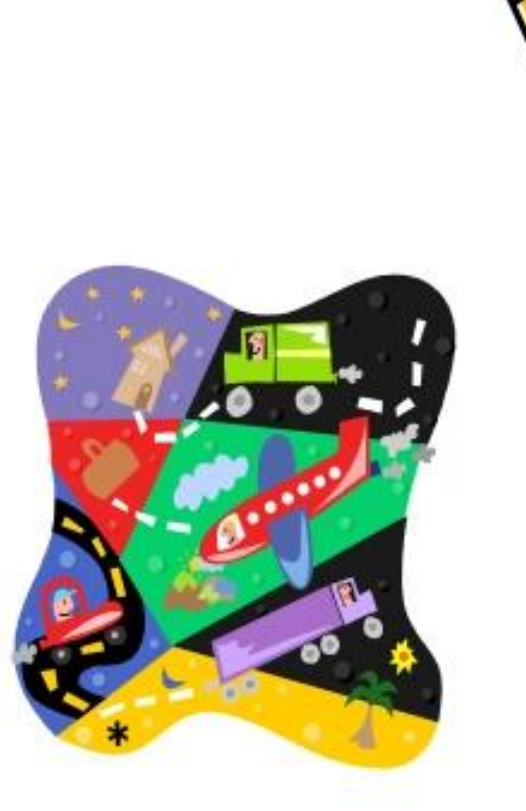

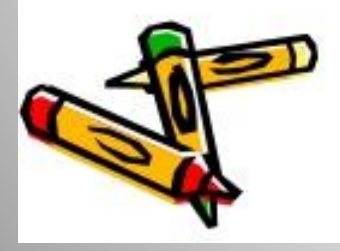

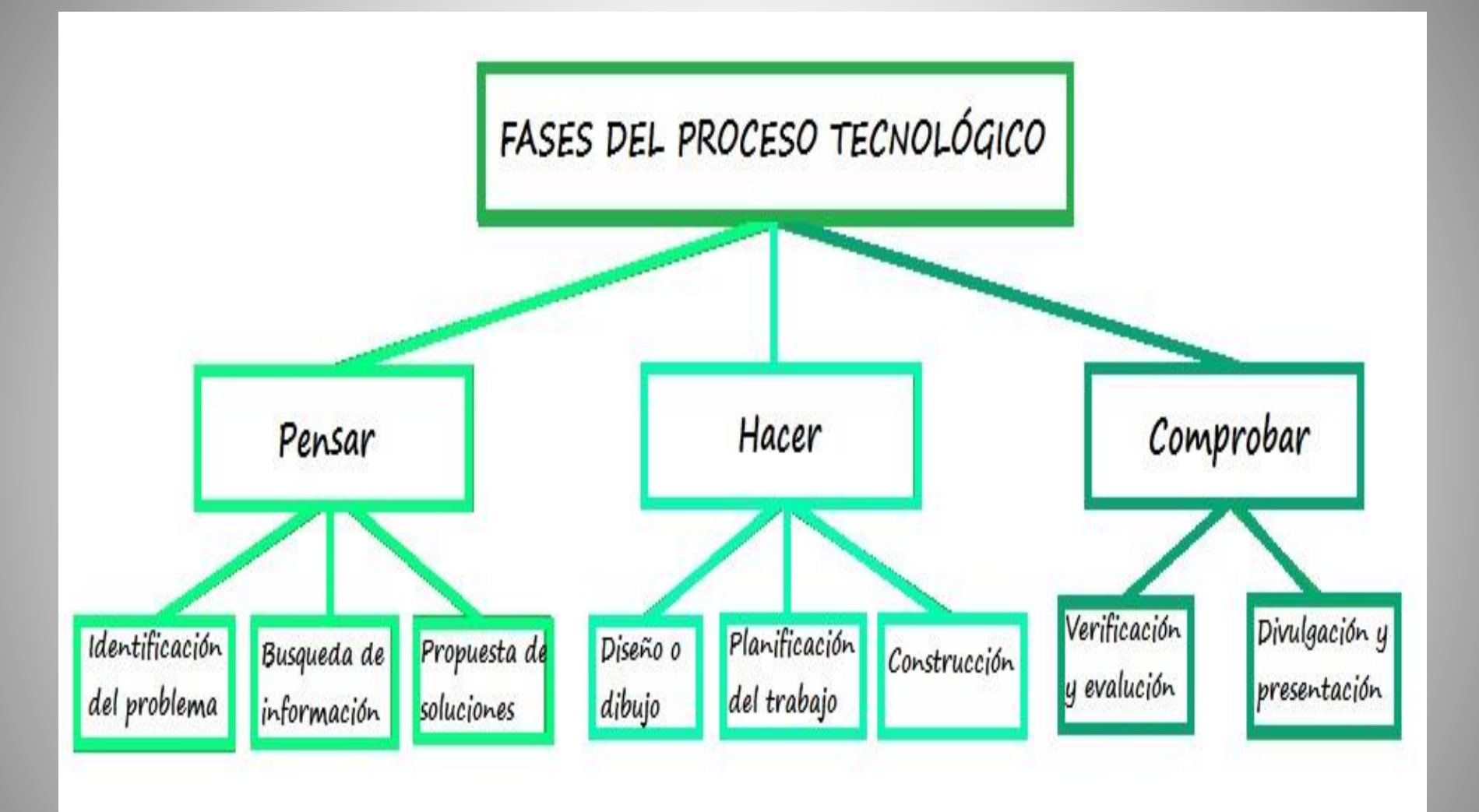

### 3.- tarea

**En esta clase vamos a desarrollar la fase de pensar del proceso de un objeto tecnológico y parte de la fase del hacer que es el diseño. Te entrego un problema para que trabajes la fase de Pensar, (identificas el Problema, buscas información y propones una solución.)**

**(Fase del Hacer) Esta solución la tienes que diseñar en Paint. Hasta acá llega la tarea por hoy.**

**Problema: Se necesitan medios de transporte que permitan trasladar a muchas personas, de forma segura y rápida. ¿Cómo elaborar un vehículo de transporte público con envases de cartón y otros materiales reciclados?**

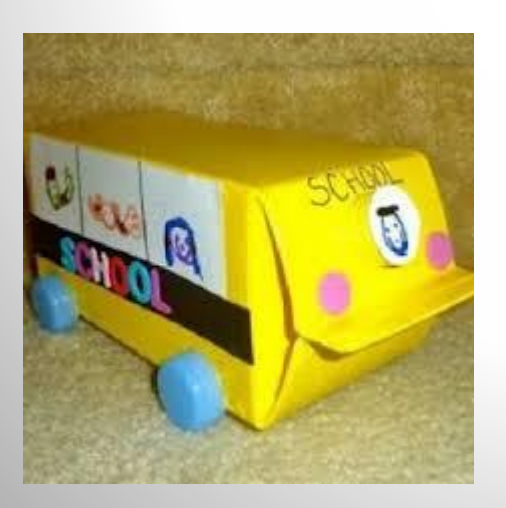

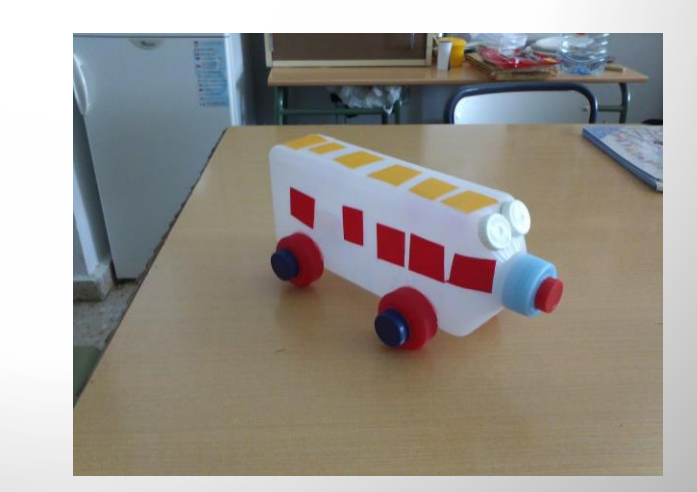

# TÓMATE UN MOMENTO PARA<br>APRECIAR LO INCREÍBLE QUE ERES.

TÚI

### 4.- SOLUCIONARIO

**Debes representar de manera clara y precisa el objeto elegido para dar solución al problema.**

**Utilizar Programa Paint para diseñarlo.**

**Dibujar adecuadamente, especialmente las líneas rectas y curvas de manera clara, limpia y completa. Ejemplo de solución: ( conos de papel higiénico, bandejas de huevos de cartón, papel, cinta.)**

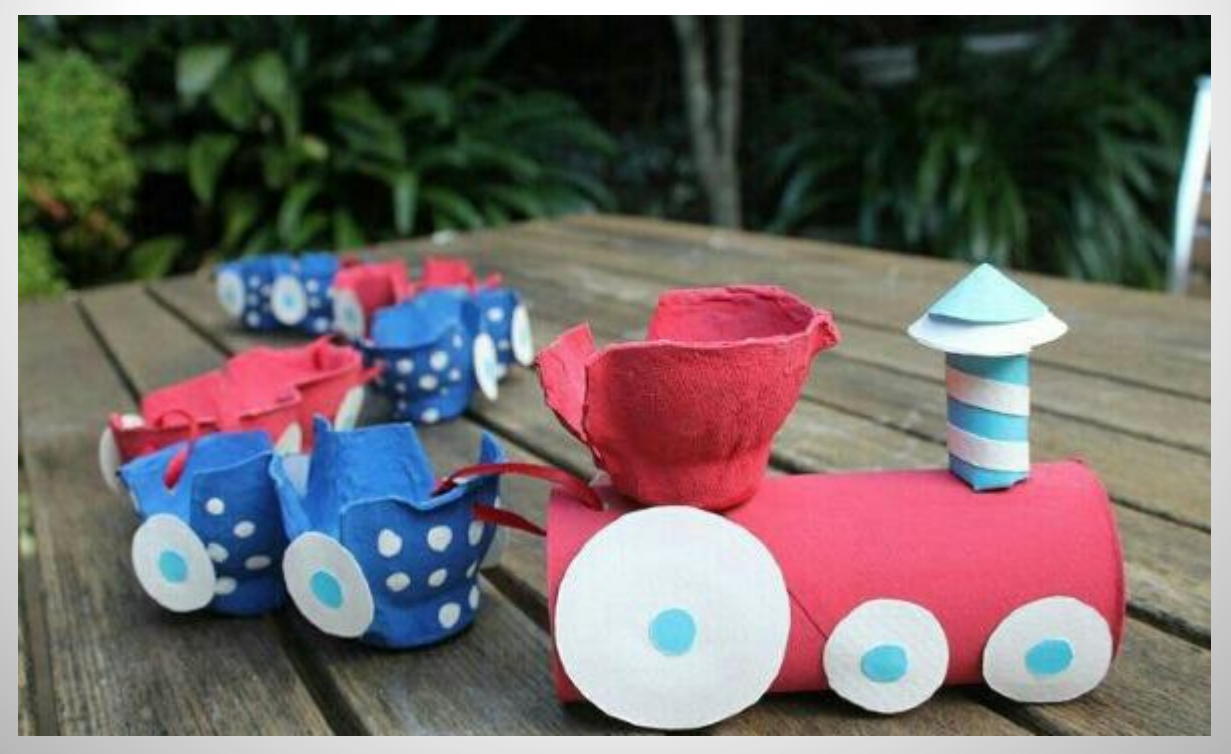

## 5.-AUTOEVALUACIÓN

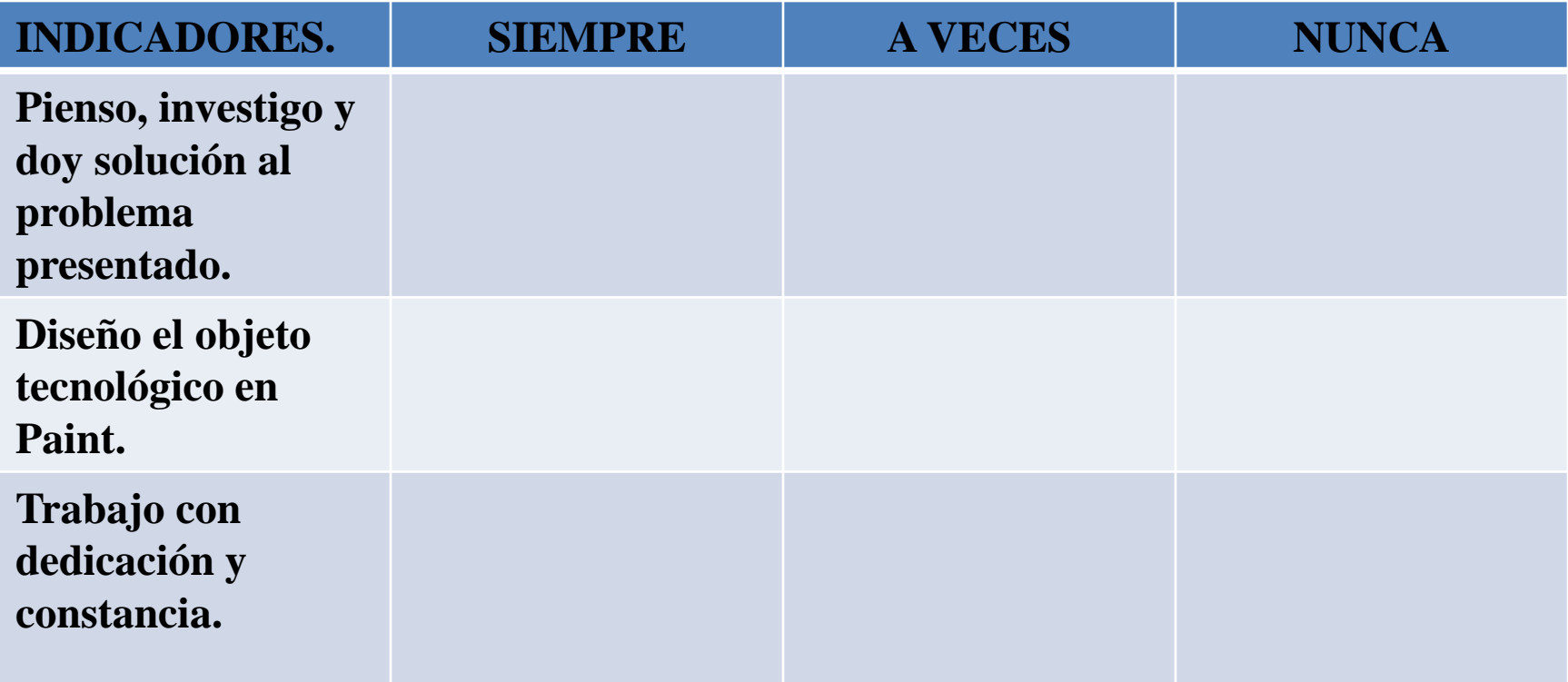

## "Procura ser tan grande que todos quieran alcanzarte

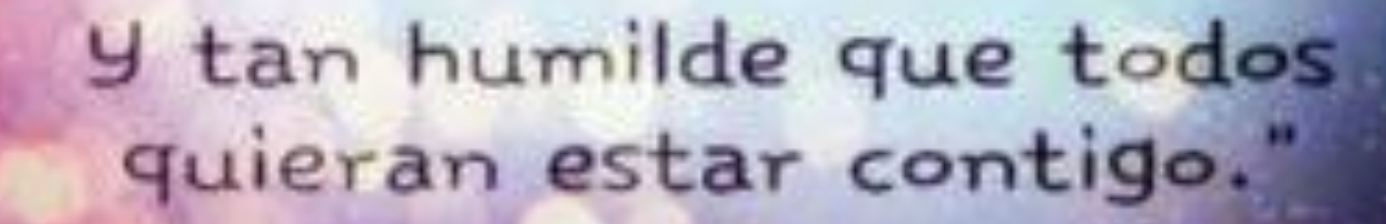

*¡¡¡Hasta la próxima semana, trabajen con entusiasmo y dedicación y obtendrán grandes logros, confío en cada uno de ustedes, un gran abrazo!!!*

## Caerse mil veces y levantarse de nuevo. En eso consiste la vida.